# **CENTRO UNIVERSITÁRIO DO SUL DE MINAS – UNIS ENGENHARIA ELÉTRICA SAMUEL BARBOSA MARTINS**

**CONTROLE DE VELOCIDADE DE MOTOR EM MALHA FECHADA APLICADO EM UM ROBÔ SEGUIDOR DE LINHA VIRTUAL**

> **Varginha 2021**

## **SAMUEL BARBOSA MARTINS**

# **CONTROLE DE VELOCIDADE DE MOTOR EM MALHA FECHADA APLICADO EM UM ROBÔ SEGUIDOR DE LINHA VIRTUAL**

Trabalho de conclusão de curso apresentado ao curso de Engenharia Elétrica do Centro Universitário do Sul de Minas- UNIS como pré-requisito para obtenção do grau de bacharel sob orientação do Prof. Eduardo Henrique Ferroni

**Varginha 2021**

## **SAMUEL BARBOSA MARTINS**

## **CONTROLE DE VELOCIDADE DE MOTOR EM MALHA FECHADA APLICADO EM UM ROBÔ SEGUIDOR DE LINHA VIRTUAL**

Trabalho de Conclusão de Curso apresentado como exigência para obtenção do grau de Bacharel em Engenharia Elétrica do Centro Universitário do Sul de Minas - UNIS pela banca examinadora composta pelos membros:

Aprovado em: \_\_\_\_ / \_\_\_\_ / \_\_\_\_\_\_ /

Prof.

Prof.

Prof.

Dedico este trabalho principalmente a minha mãe, por todo apoio e força dado durante todo meu tempo de formação.

## **AGRADECIMENTOS**

Agradeço a Deus, por ter me dado a oportunidade de poder ter cursado e concluído minha graduação, minha mãe, Nilva Batista Barbosa e a todos meus familiares que contribuíram para minha educação e formação, durante toda minha vida, e aos professores do Unis em geral, principalmente ao orientador Eduardo Ferroni.

"A vida é como escalaruma torre; a vista na metade da subida é melhor do que na base e ela vai se tornando mais rica quanto mais o horizonte expande"

William Lyon Phelps

#### **RESUMO**

Com o avanço das tecnologias e da engenharia, os sistemas de controle foram evoluindo cada vez mais com o passar do tempo, já que seus avanços nos possibilitam chegar perto do desempenho ideal de vários sistemas dinâmicos, nos possibilitando conforto, produtividade e desempenho cada vez maior em sistemas presentes na nossa sociedade moderna.

Muitos dos processos utilizados na indústria e até nas novas instalações residenciais, necessitam do uso de motores de corrente contínua, devido a sua facilidade e rapidez em controlar sua velocidade, sentido de rotação e torque constante, fatores que fazem seu controle ser mais eficiente e viável. Muitas máquinas que necessitam de uma rotação muito exata, se adequando a uma determinada tendência, utilizam controladores PID para não necessitarem de um ajuste manual a todo momento, já que esse valor de *set point* de tendência muda a todo instante, isso é de grande valia em diversas aplicações industriais.

A construção de um motor CC, leva em consideração seus aspectos elétricos e mecânicos, sendo possível associar a equação dos dois funcionamentos – através do Torque em um sistema de malha fechada, resultando em uma única função de transferência.

Buscando explicar as teorias de controle utilizadas nos estudos de funções de transferência, os processos de atuação dos controladores PID ( Tipo de controlador utilizado no processo a ser apresentado), e a resposta do motor de corrente contínua a todo esse sistema interligado, esse estudo mostrará através das ferramentas disponíveis no *Software* MATLAB, como toda parte teórica funciona perfeitamente, assim como sua importância em vários processos utilizados no dia a dia dos profissionais de engenharia.

Para exemplificar uma aplicação prática, estaremos implementando o controle PID em um robô seguidor de linha virtual, programado na linguagem *Phyton,* o *Software* que será utilizado para apresentação do ambiente de simulação do robô chama-se COPPELIASIM, em sua versão educacional.

**Palavras-chave:** Motor elétrico. Corrente contínua. Controle. PID. Indústria. Energia elétrica.Phyton.Robô.Seguidor de linha.

#### **ABSTRACT**

With the advancement of technologies and engineering, control systems have evolved more and more over time, as their advances enable us to get close to the ideal performance of various dynamic systems, enabling us to increase comfort, productivity and performance in systems present in our modern society.

Many of the processes used in industry and even in new residential installations, criteria for the use of direct current motors, due to their ease and speed in controlling their speed, rotation speed and constant torque, factors that make their control more efficient and feasible. . Many machines that provide a very accurate rotation, adapting to a given trend, use PID to not need manual adjustment at all times, since this value of defining a trend point changes all the time, this is of great value in various industrial applications.

The construction of a DC motor takes into account its electrical and mechanical aspects, making it possible to associate the equation of the two operations - through Torque in a closed-loop system, obtaining a single transfer function.

Seeking to explain the control theories used in the study of transfer functions, the performance processes of the PID drivers (Type of controller used in the process to be presented), and the response of the direct current motor to this entire interconnected system, this study will show through of the tools available in the MATLAB Software, as every theoretical part works perfectly, as well as its importance in various processes used in the day of engineering professionals.

To exemplify a practical application, we will be implementing PID control in a virtual line follower robot, programmed in Phyton language, the Software that will be used to present the robot simulation environment is called COPPELIASIM, in its educational version.

**Keywords:** Electric motor. Direct current. Control. PID. Industry. Electricity.Phyton.Robot.Line follower.

## **LISTA DE FIGURAS**

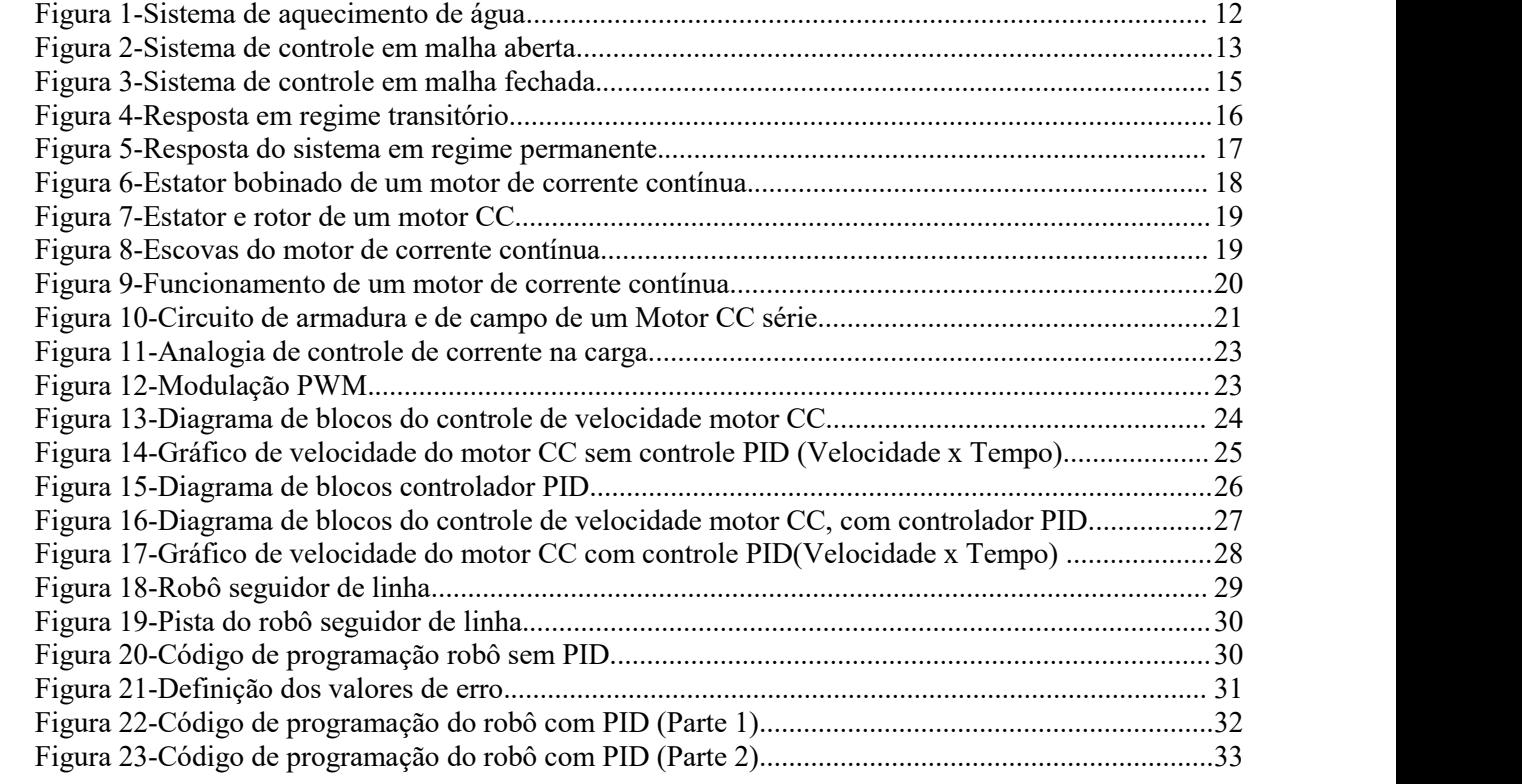

# **SUMÁRIO**

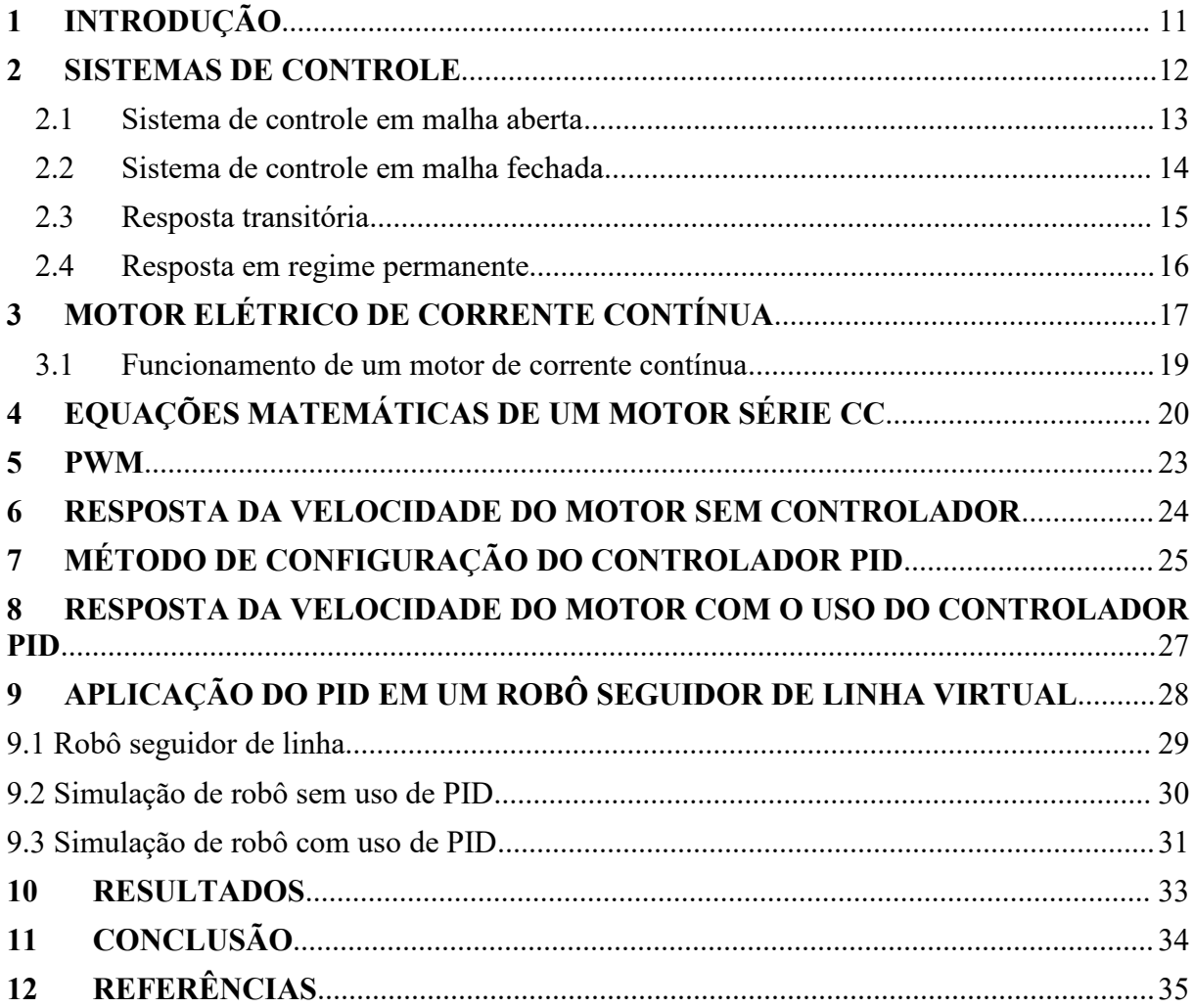

## <span id="page-10-0"></span>**1 INTRODUÇÃO**

Em nossa sociedade atual, onde sempre buscamos o conhecimento, cada vez mais modernos e completos estão se tornando os sistemas de controle, utilizados com mais frequência dentro das inúmeras indústrias espalhadas pelo Brasil e mundo.

Desde as primeiras revoluções industriais, os sistemas de controle estão ajudando várias pessoas e deixando tarefas cansativas e repetitivas, que antes eram feitas por pessoas, serem feitas por sistemas construídos e elaborados por engenheiros e cientistas. Um equipamento que sempre ajudou para esse desenvolvimento dos sistemas para esse tipo de controle são os motores elétricos, com eles consegue-se chegar a várias execuções e funções que fazem as máquinas serem cada vez mais completas; O motor de corrente contínua, é muito utilizado na indústria- mesmo com novas tecnologias no uso e acionamento dos motores de corrente alternada - já que seu uso tem várias vantagens e facilidades de controle.

Visando explicar como funciona um sistema de controle, que busca controlar um determinado processo, esse trabalho mostrará como funciona a montagem de um controle em malha fechada, as particularidades da função de transferência (Equação que expressa matematicamente o comportamento de um determinado sistema físico), e como se manipula as variáveis de acordo com o set point e funções requeridas. Em diversas aplicações o uso do controlador PID é essencial, já que em máquinas modernas da cadeia de produção industrial, muitos desses motores precisam de um controle de velocidade muito preciso, como exemplo em máquinas máquinas industriais e robôs, o que o controle em malha fechada com PID proporciona e atende esse tipo de aplicação, evitando desperdícios e ajustes manuais constantes.

Trabalhando com essa função de transferência, conseguimos visualizar muitas das possíveis respostas aos parâmetros que conseguimos controlar (Variável manipulada). Será detalhado como sechega em uma alta precisão usando a técnica de controle por PID (técnica de controle de processos que une as ações derivativa, integral e proporcional).

Com o auxílio do software MATLAB, será possível visualizar o comportamento da variável controlada, que no caso será a velocidade do motor, antes de passar pelo sistema de controle e com o sistema implantado, assim será possível visualizar toda melhora e ajustes feitos pelo processo, buscando sempre deixar o valor dessa variável próximo do set point (Valor desejado para a variável controlada). Para ilustrar a sua funcionalidade, será implementando o controle PID, em um robô seguidor de linha virtual, através do *Software* COPPELIASIM, analisando seus resultados e vantagens.

#### <span id="page-11-1"></span>**2 SISTEMAS DE CONTROLE**

Os sistemas de controle estão cada vez mais presentes em nossas vidas, em várias situações e aplicações, das mais simples, como o controle de nível de uma caixa de água até às mais complexas, como um braço mecânico de um robô industrial.

Um sistema de controle é construído com o intuito de se controlar uma variável específica, que no caso é a saída, e essa precisa seguir um valor particular. Neste controle, os elementos que mais importam são a entrada e saída; a entrada para acionar todo o processo, e a saída, que basicamente é o desempenho desejado. O sistema por inteiro é composto por blocos, que são na realidade componentes que interagem em torno de uma condição, com o objetivo de chegar na saída (Bolton,1995).

Além do valor de saída desejado, outros fatores são importantes quando se julga um sistema bom ou ruim, como o tempo de resposta transitória, que é o tempo que o sistema demora a alcançar o valor desejado; Outro fator é o erro em regime permanente, que é a diferença entre o valor de *set point* (valor desejado), e o valor real da variável. Em cada caso o tempo de resposta e erro deve ter um valor específico que atenda a situação, que impacta na qualidade do projeto.

<span id="page-11-0"></span>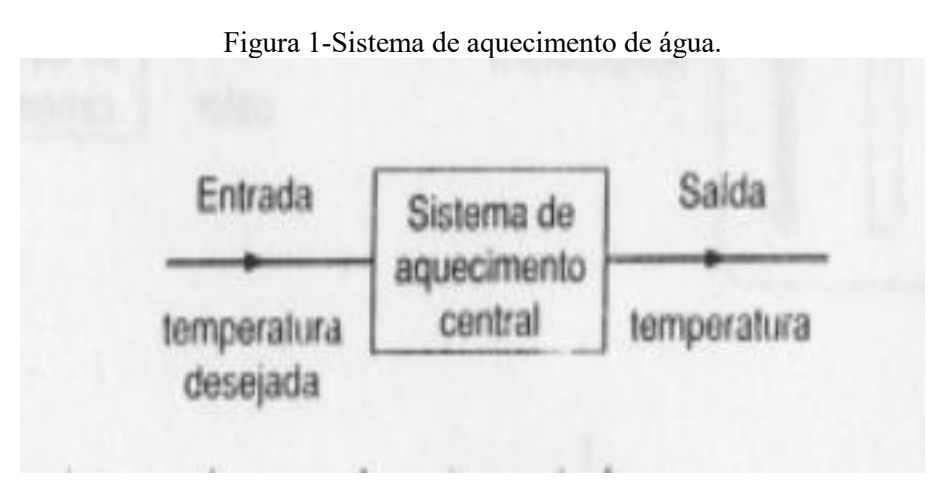

Fonte: Engenharia de controle (Bolton,1995).

No sistema de controle de temperatura por exemplo, como mostrado na Figura 1, pode ter como entrada um termostato ou um potenciômetro de um chuveiro com mudança de temperatura, o sistema de aquecimento é o componente que faz a mudança de temperatura da água, no caso pode ser uma resistência; E a saída do sistema é a temperatura real da água.

#### <span id="page-12-1"></span>**2.1 Sistema de controle em malha aberta**

Em um processo de malha aberta, algum sensor transdutor converte o sinal de entrada para o sinal que o controlador trabalha e esse controlador faz o acionamento dos outros componentes da planta, a fim de chegar a saída do sistema em um valor específico. A diferença do sistema de malha aberta é que ele não consegue corrigir as interferências externas ao sistema por não ter realimentação, o que faz esse tipo de controle ser menos eficiente e "frágil" a perturbações que são impostas ao sistema, como por exemplo temperatura do ambiente, umidade, vento, ruídos, etc.

Essas perturbações, são representadas no diagrama de blocos como somadores, por que elas podem fornecer uma soma ou subtração algébrica ao sinal de entrada ou até mesmo de saída (Nise,2011).

Segundo Ogata (2010), sistemas de controle em malha aberta não conseguem efetuar correções na variável de saída, respondendo dessa forma somente ao sinal de entrada no começo do processo. Para termos um exemplo prático e fácil de controle em malha aberta, é só pensar em um controle develocidade de um carro, onde o sinal de entrada é a força que o motorista aplica sobre o acelerador, o motor do carro sistema de acionamento e a saída seria a velocidade. Como a velocidade de um carro em uma estrada nunca se mantém constante, devido a fatores externos como variação da estrada, atrito ou desaceleração gerada pela força gravitacional, faz o sistema ser caracterizado sendo de malha aberta. A Figura 2, apresenta um sistema de controle em malha aberta, ou seja, não tem realimentação da saída para comparação e ajuste do valor.

<span id="page-12-0"></span>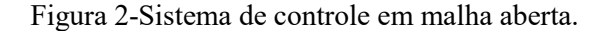

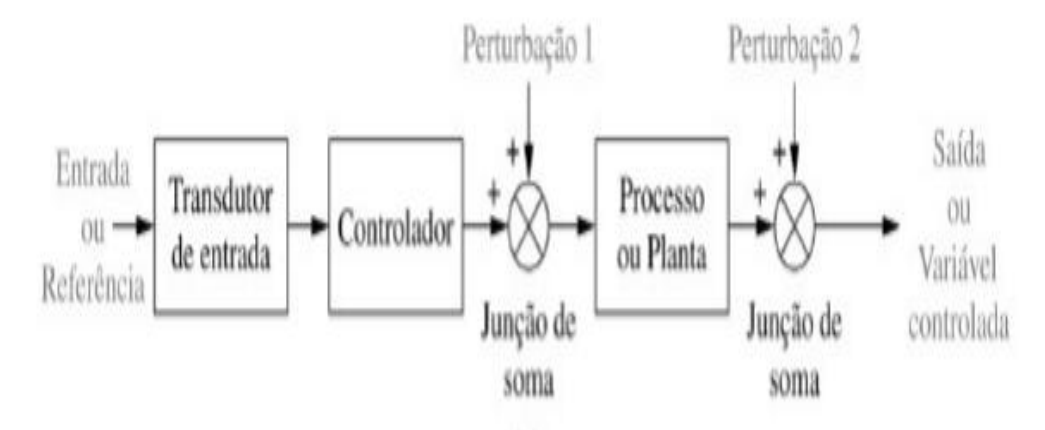

Fonte: Engenharia de sistemas de controle (Nise,2011).

### <span id="page-13-0"></span>**2.2 Sistema de controle em malha fechada**

Diferentemente do processo de controle de malha aberta, que é sensível a perturbações externas, geradas pelo meio em que o sistema se enquadra, o sistema de malha fechada foi criado para corrigir os erros, e ter mais habilidades para se controlar a variável de saída, isso se faz com uma realimentação do sinal de saída; Assim como existem transdutores nas entradas, que transformam a medição de entrada para um sinal para o controlador, o sistema de malha fechada é caracterizado por uma realimentação por meio de um transdutor que mede o valor da variável de saída e também manda este para o controlador. Por meio dessa realimentação, que passa a ser a entrada do sistema, existe a comparação do valor de saída medido com o requerido para o processo (*set point*), desta forma temos o valor de erro, que é a diferença entre o sinal de entrada e o sinal de saída (Ogata,2010)

$$
E(S) = R(S) - C(S)
$$

Onde:

 $-E(S) = \dot{E}$  a transformada de Laplace do erro do sistema.<br> $-R(S) = \dot{E}$  a transformada de Laplace do sinal de entrada.

-C(S) = É a transformada de Laplace do sinal de saída do sistema.

Desta forma, desde que haja uma diferença entre o sinal desejado e o sinal real, ou seja, o erro, o controlador aciona os atuadores do sistema de controle afim de diminuir ou eliminar essa diferença, fazendo uma correção nesse valor; Por esse motivo o sistema de malhar fechada é mais exato em comparação com os de malha aberta, sendo menos propícios a perturbações externas que o ambiente em que o sistema se encontra pode proporcionar (Nise,2011).

Em contrapartida, os sistemas de malha fechada são mais complexos de construir e consideravelmente mais caros em relação aos de malha aberta, fazendo-se necessária uma análise prévia, em relação a aplicação do projeto e seu custo; Se o projeto realmente precisar de um processo mais estável e exato, é sim necessário a implantação de um sistema com realimentação; A Figura 3, ilustra um sistema de controle de malha fechada.

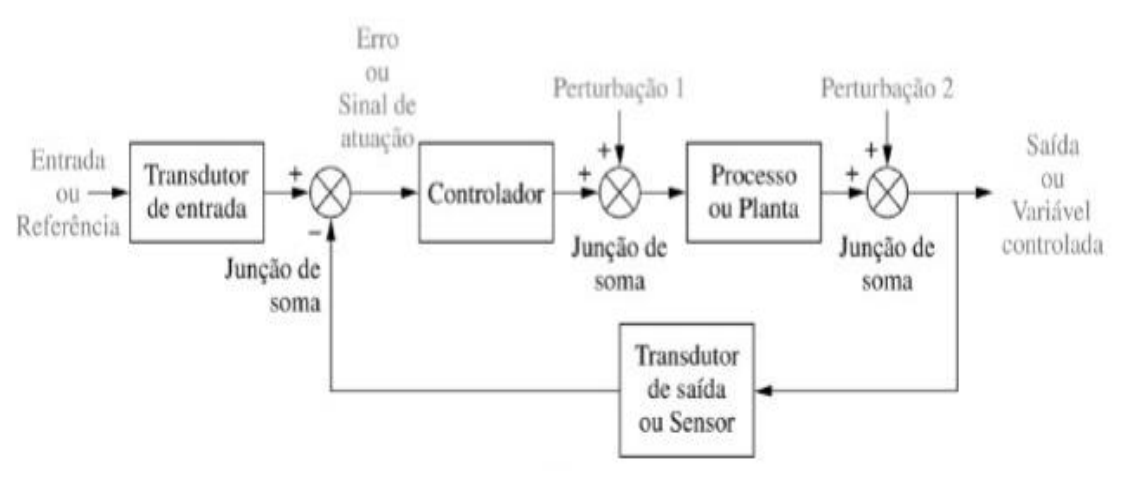

<span id="page-14-0"></span>Figura 3-Sistema de controle em malha fechada.

Fonte: Engenharia de sistemas de controle (Nise,2011).

#### <span id="page-14-1"></span>**2.3 Resposta transitória**

O sistema de controle, tem como objetivo chegar a uma determinada resposta de saída, fator principal para o processo, mas outros fatores como tempo de resposta transitória e resposta em regime permanente também são de suma importância para atender as especificações do projeto.

Segundo Dorf e Bishop (2001), resposta transitória é a resposta que o sistema dá imediatamente a um sinal de entrada, essa resposta é dada antes do valor se estabilizar no regime permanente. Alguns sistemas precisam ter respostas transitórias lentas, outras respostas mais rápidas, tudo depende da particularidade do sistema. Geralmente respostas transitórias muito rápidas podem ocasionar danos físicos aos sistemas.

Cabe ao projetista analisar graficamente esse tempo e com mudanças dos componentes e materiais do sistema, manipular esse tempo de resposta para o maisadequado para a ocasião (Nise,2011).

No gráfico da Figura 4, temos em destaque o tempo de resposta em regime transitório, mostrando que essa definição se dá a resposta dada pelo sistema até ele se estabilizar em regime permanente. No caso citado temos duas respostas, uma com resposta em regime permanente mais rápida (Linha azul) e outra mais lenta (Linha amarela).

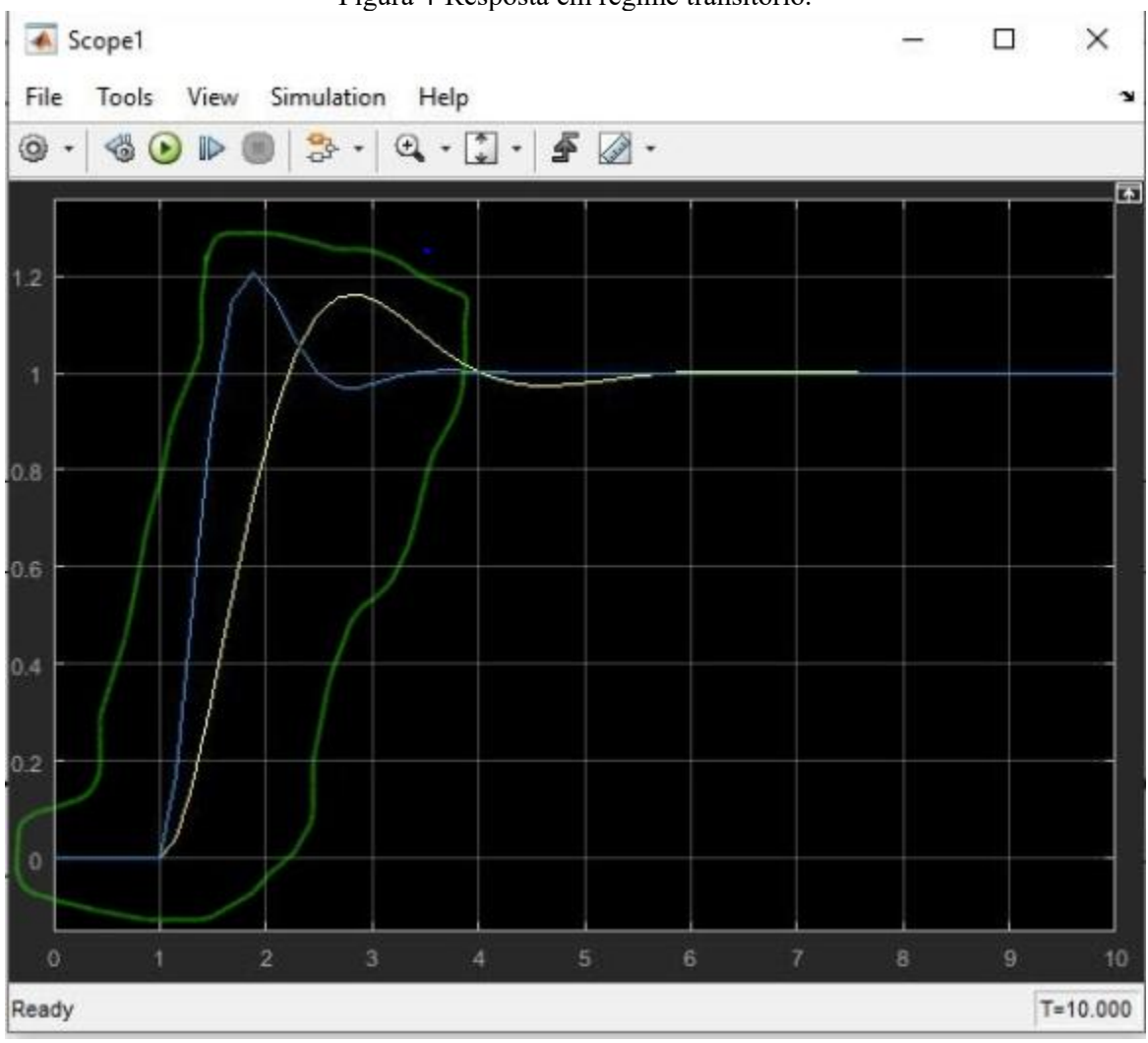

<span id="page-15-0"></span>Figura 4-Resposta em regime transitório.

Fonte: O autor (MATLAB).

## <span id="page-15-1"></span>**2.4 Resposta em regime permanente**

A resposta em regime permanente é saída após a resposta transitória, é o sinal de resposta fixo, baseado no *set point* do processo. Um dos objetivos do sistema de controle é ter uma resposta com grande exatidão, para sempre se manter próximo do *set point*. Analisando a distância entre o sinal de regime permanente e o de erro, é que melhoramos o sistema de resposta do processo, buscando sempre diminuir esse valor. (Bolton,1995).

O tempo de resposta do sistema até atingir o estado de regime permanente também é outro fator muito importante para as especificações do projeto. A região em que a resposta entra em regime permanente está ilustrada e destacada na Figura 5.

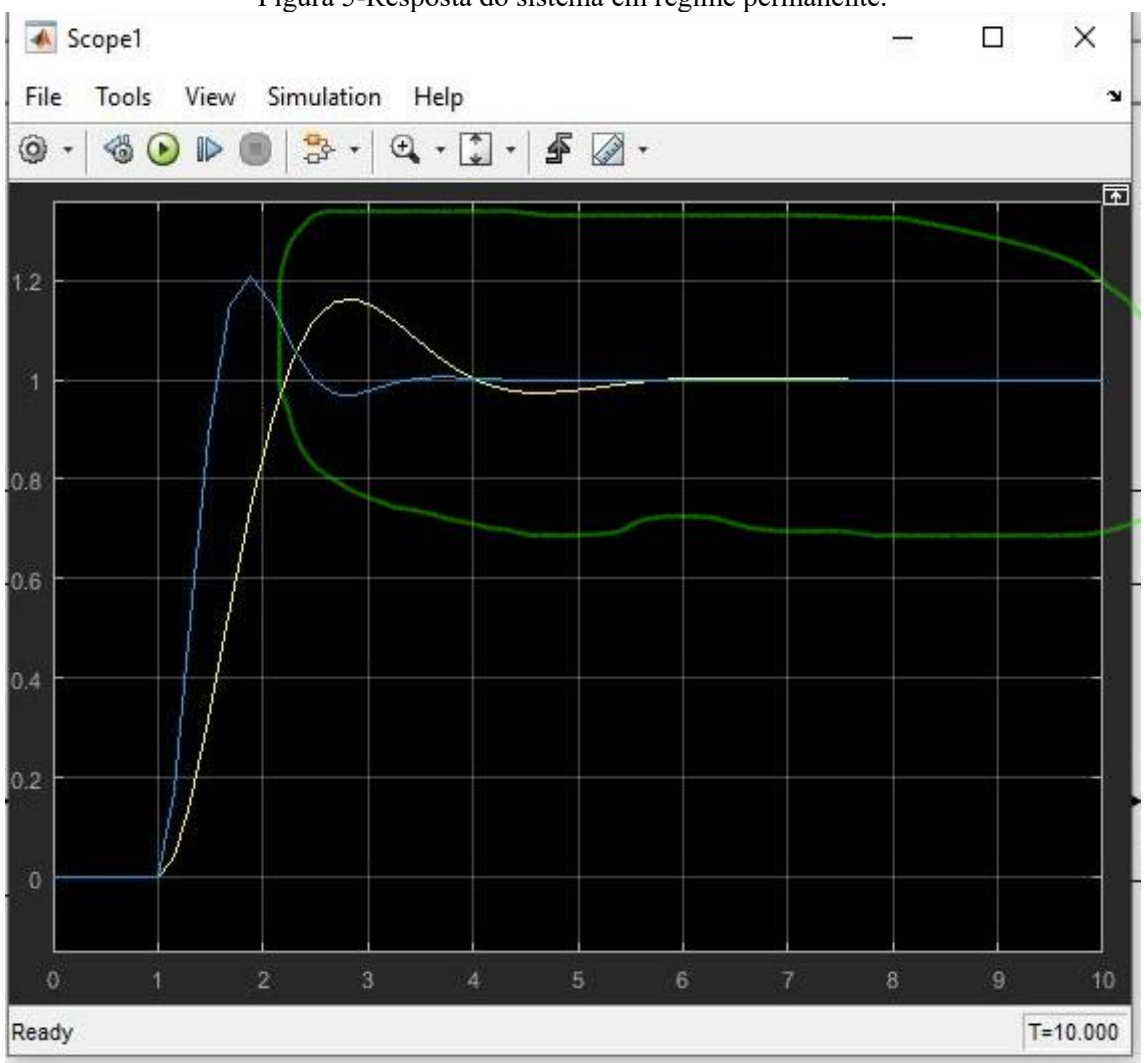

<span id="page-16-0"></span>Figura 5-Resposta do sistema em regime permanente.

Fonte: O autor (MATLAB).

## <span id="page-16-1"></span>**3 MOTOR ELÉTRICO DE CORRENTE CONTÍNUA**

Mesmo com a variedade imensa de motores de corrente alternada presentes no mercado, os motores de corrente contínua ainda estão presentes em diversas aplicações por vários motivos; Devido a sua variedade e facilidade de controle de velocidade, hoje em dia ainda se usa muito se usa o motor de corrente contínua para aplicações industriais onde se necessita de um controle de velocidade muito preciso, para serem usados nas diversas máquinas que são cada vez mais modernizadas com o passar do tempo [\(Stephen](https://www.google.com/search?q=stephen+d+umans&stick=H4sIAAAAAAAAAOPgE-LVT9c3NEw2TSoyMkouV4Jw0wxK0uKBoloy2clW-kn5-dn65UWZJSWpefHl-UXZVomlJRn5RYtY-YtLUgsyUvMUUhRKcxPzinewMgIAUW__01MAAAA&sa=X&ved=2ahUKEwjC5f-y45XxAhXprpUCHTbrB-IQmxMoATAYegQIGhAD) e Anatolio,2014).

Segundo [Stephen](https://www.google.com/search?q=stephen+d+umans&stick=H4sIAAAAAAAAAOPgE-LVT9c3NEw2TSoyMkouV4Jw0wxK0uKBoloy2clW-kn5-dn65UWZJSWpefHl-UXZVomlJRn5RYtY-YtLUgsyUvMUUhRKcxPzinewMgIAUW__01MAAAA&sa=X&ved=2ahUKEwjC5f-y45XxAhXprpUCHTbrB-IQmxMoATAYegQIGhAD) e Anatolio (2014), motores de corrente contínua são compostos basicamente por duas partes: Estator e rotor. O estator é uma estrutura eletromagnética salientada que produz o campo magnético permanente, ele pode ser formado por um enrolamento de espiras ao seu redor (enrolamento de campo) ou por ímãs permanentes.

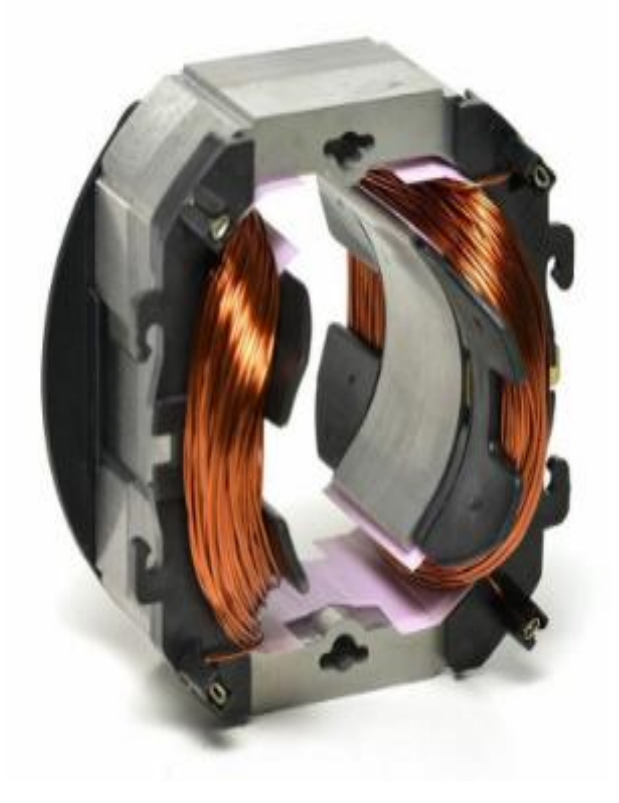

<span id="page-17-0"></span>Figura 6-Estator bobinado de um motor de corrente contínua.

Fonte: ([https://materialpublic.imd.ufrn.br\)](https://materialpublic.imd.ufrn.br)

A Figura 6, apresenta o estator de um motor CC, neste caso, formado por um enrolamento de espiras que são alimentadas por tensão contínua e geram o campo eletromagnético fixo do motor. Em alguns casos, o núcleo do estator pode ser constituído por um conjunto de lâminas de ferro espaçadas por uma camada isolante. O agrupamento dessas lâminas forma um núcleo ferromagnético onde posteriormente serão enroladas as bobinas de campo.<br>Outra parte da formação do motor é o rotor, que tem formato cilíndrico, é constituído

por um núcleo ferromagnético que é envolvido por enrolamentos de bobinas que por sua vez, recebem tensão para criarem outro campo magnético e são ligadas ao comutador. [\(Stephen](https://www.google.com/search?q=stephen+d+umans&stick=H4sIAAAAAAAAAOPgE-LVT9c3NEw2TSoyMkouV4Jw0wxK0uKBoloy2clW-kn5-dn65UWZJSWpefHl-UXZVomlJRn5RYtY-YtLUgsyUvMUUhRKcxPzinewMgIAUW__01MAAAA&sa=X&ved=2ahUKEwjC5f-y45XxAhXprpUCHTbrB-IQmxMoATAYegQIGhAD) e Anatolio,2014).

<span id="page-18-0"></span>Figura 7-Estator e rotor de um motor CC.

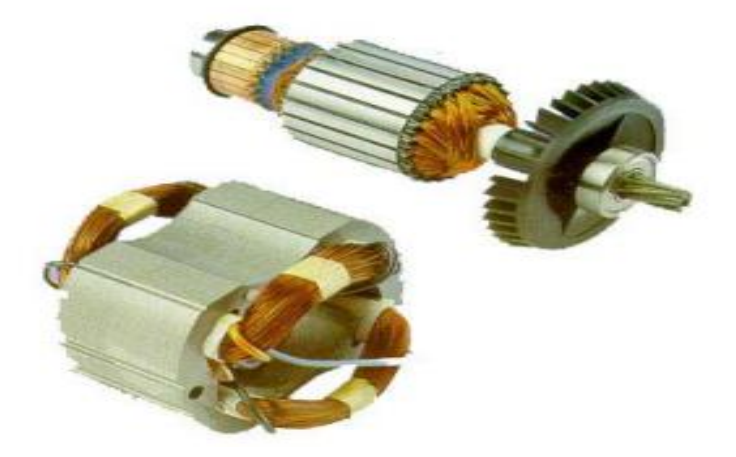

Fonte: Apostila de automação industrial (Fuentes,2005).

De acordo com [Stephen](https://www.google.com/search?q=stephen+d+umans&stick=H4sIAAAAAAAAAOPgE-LVT9c3NEw2TSoyMkouV4Jw0wxK0uKBoloy2clW-kn5-dn65UWZJSWpefHl-UXZVomlJRn5RYtY-YtLUgsyUvMUUhRKcxPzinewMgIAUW__01MAAAA&sa=X&ved=2ahUKEwjC5f-y45XxAhXprpUCHTbrB-IQmxMoATAYegQIGhAD) e Anatolio (2014), o comutador tem função fundamental no funcionamento do motor CC, pois ele alimenta eletricamente as bobinas do rotor, através de escovas de carvão que permitem a movimentação do rotor durante seu funcionamento. As escovas, na maioria das vezes são de carvão grafite ou carbono e têm de ser trocadas periodicamente devido a desgaste (Fuentes,2005). O propósitodo comutador é inverter a corrente sempre na fase de rotação apropriada, de forma que o movimento se mantenha sempre na mesma direção.

<span id="page-18-1"></span>Figura 8-Escovas do motor de corrente contínua.

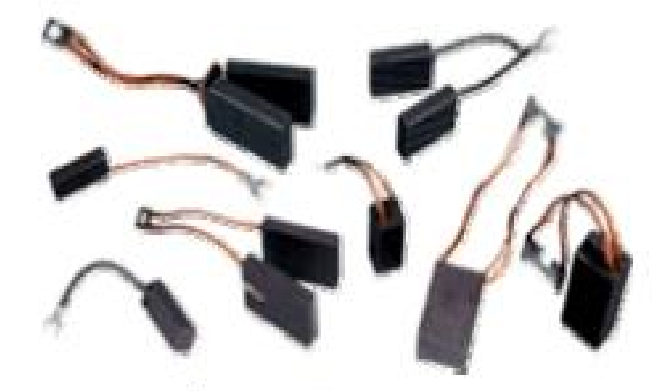

Fonte: Apostila de automação industrial (Fuentes,2005).

#### <span id="page-18-2"></span>**3.1 Funcionamento de um motor de corrente contínua**

O funcionamento do motor elétrico de corrente contínua, se baseia nos conceitos de eletromagnetismo, deste modo, assim que as espiras do estator estiverem energizadas (ou um estator formado por ímãs permanentes), o mesmo setorna um eletroímã formando dois polos em seu interior(Norte e sul). A partir do momento que passa a circular uma corrente contínua

nos terminais do comutador, as bobinas do rotor também passam a estarem energizadas e produzem um campo magnético no rotor.

Os pólos magnéticos do rotor irão interagir com os pólos do estator, um atraindo o outro, gerando assim um torque que fará o com que a bobina gire, e por aceleração ela continua seu giro até que os pólos do rotor se alinhem com os do estator, nesse ponto não acontece o giro pelo fato das força resultante passar pelo centro de rotação; Nesse instante, se inverte o sentido da corrente nos terminais do rotor, trocando os pólos magnéticos e gerando uma força de repulsão novamente, por inércia a bobina vai girar no mesmo sentido do movimento anterior, gerando o novo torque . A repetição dessas situações faz o motor CC girar (Fuentes,2005), como ilustrado na Figura 9.

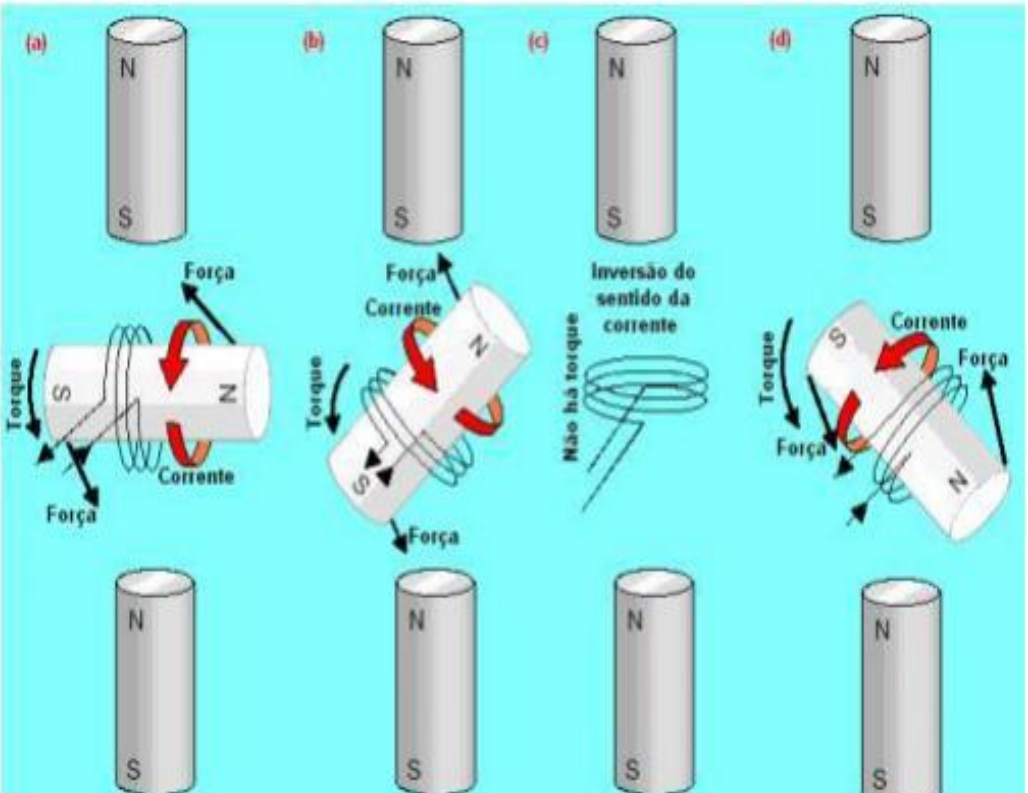

<span id="page-19-0"></span>Figura 9-Funcionamento de um motor de corrente contínua.

Fonte: Motores de corrente contínua (Siemens,2006).

## <span id="page-19-1"></span>**4 EQUAÇÕES MATEMÁTICAS DE UM MOTORSÉRIE CC**

Um motor de corrente contínua, do tipo série, tem seu estator e rotor, ambos têm um circuito específico, e através da equação deste circuito, conseguimos chegar na função matemática que representa o funcionamento do motor, onde está presente os valores de todos os componentes que formam sua construção.

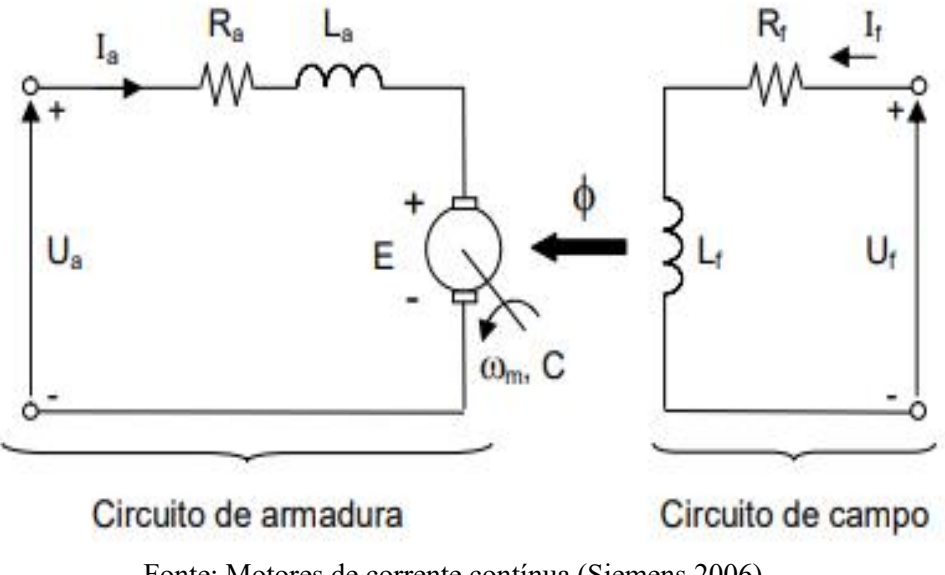

<span id="page-20-0"></span>Figura 10-Circuito de armadura e de campo de um Motor CC série.

Fonte: Motores de corrente contínua (Siemens,2006).

Aplicando as leis das malhas, obtemos a Equação 1 do circuito de armadura (Rotor):

$$
Va = Ea + Ra. Ia + La\frac{dIa}{dt} \tag{1}
$$

Onde:

Va = Tensão aplicada (V).

Ea = Força contra eletromotriz induzida (V).

Ra = Resistência de armadura  $(\Omega)$ .

 $Ia =$  Corrente de armadura  $(A)$ .

La = Indutor da armadura (H).

No domínio de S (Laplace), e isolando (Ia), chegamos na Equação 2:

$$
Ia(S) = \frac{Va(S) - Ea(S)}{Ra + SLa}
$$
 (2)

Para facilitar os cálculos posteriores usaremos a constante de tempo elétrica da armadura, representada pela letra grega  $(\tau a)$ , que é igual a  $La/Ra$ . Substituindo teremos:

$$
Ia(S) = \frac{(Va(S) - Ea(S))\frac{1}{Ra}}{1.7aS}
$$
 (3)

Com as equações da parte elétrica do motor apresentadas, faremos uma análise das equações da parte mecânica, para que possamos posteriormente relacioná-las e assim montar a planta completa do controle, a equação que representa matematicamente o torque no motor é a Equação 4.

$$
T = Tl + B\omega + J\frac{d\omega}{dt} \tag{4}
$$

Onde:

 $T = T$ orque eletromagnético (Nm).

 $T = Torque resistência (Nm).$ 

 $B =$ Campo magnético (T).

 $J =$ Momento de inércia (kg·m<sup>2</sup>).

 $\omega$  = Velocidade angular do eixo (rad/s).

 $\tau m$  = Constante de tempo de inércia mecânica (J/B).

Isolando  $\omega$  e passando a fórmula para o domínio de Laplace, temos:

$$
\omega(S) = \frac{(T(S) - Tl(S)) \cdot 1/B}{1 + \tau mS} \tag{5}
$$

Por fim, para chegar no modelo matemático das características do motor, relaciona-se a fórmula de Força contra eletromotriz (Ea) à equação de torque eletromagnético T (Equação 6).

$$
Tl + B \omega + J \frac{d\omega}{dt} = Ka.Fm.Ia
$$
 (6)

Onde:

 $Ka = É a constant$ e geométrica do motor.

 $Fm =$  Fluxo magnético (Tm<sup>2</sup>)

Analisando todas as equações apresentadas anteriormente, cria-se a função de transferência em malha do motor, apresentada em diagrama de blocos, onde a entrada é a tensão aplicada (Va) e a saída é a velocidade de rotação do eixo  $(\omega)$ .

#### <span id="page-22-2"></span>**5 PWM**

Para controlar a velocidade do motor CC, utilizaremos o controle PID, que já foi dito anteriormente, acionando um PWM (Pulse Width Modulation). O PWM, é um controle de potência por pulso, ou seja, em uma tensão V contínua, ele define o tempo que em a carga é alimentada, funcionando analogamente como um interruptor ou chave aberta, que quando acionada, define uma frequência de ciclo de atuação à carga.

<span id="page-22-0"></span>Figura 11-Analogia de controle de corrente na carga.

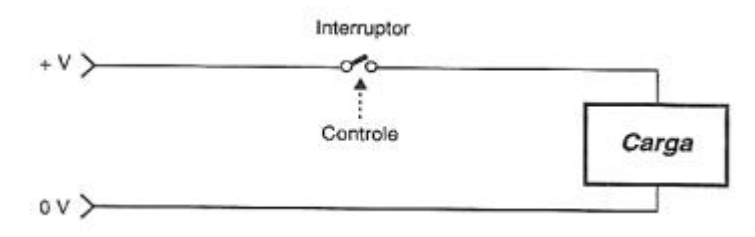

Fonte: O que é PWM? (BRAGA, Newton C.).

Segundo BRAGA (2001), PWM define qual o tempo que a tesão será aplicada ao motor, e como vimos nas equações matemáticas e na planta de controle, alterando a tensão de alimentação, modificamos também sua velocidade de rotação, mas sem alterar seu torque, fator que é muito importante para aplicações industriais.

<span id="page-22-1"></span>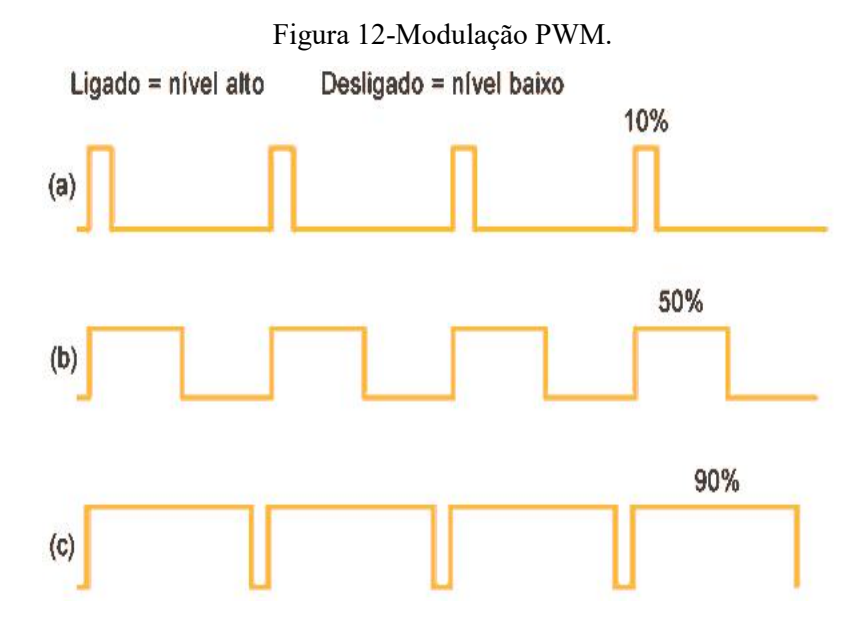

Fonte: O que é PWM? (BRAGA, Newton C.).

#### <span id="page-23-1"></span>**6 RESPOSTA DA VELOCIDADE DO MOTOR SEM CONTROLADOR**

A seguir temos o diagrama de blocos do controle de velocidade de um motor CC, sem nenhum tipo de controle de velocidade ou de tendência, somente com realimentação da saída do somador, que diminui o valor do erro. Neste caso, o motor de CC se comporta bem para várias aplicações, mas não em locais onde seu uso necessita um controle muito preciso e rápido do valor de sua saída, principalmente de forma automatizada e de contínua mudanças que podem alterar o *set point*.

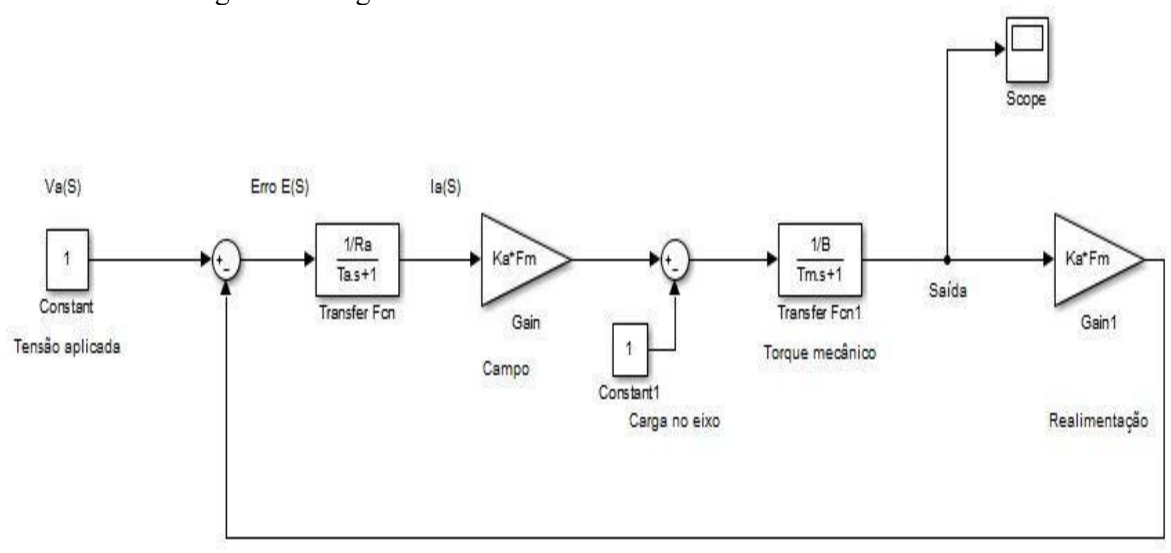

<span id="page-23-0"></span>Figura 13-Diagrama de blocos do controle de velocidade motor CC.

Fonte: O autor (MATLAB).

Neste caso, sem nenhum tipo de controle para a velocidade do motor, ele pode apresentar uma resposta que demore a se estabilizar, tenha um erro em relação ao seu set point e além disso, pode apresentar um sobre sinal assim que o sistema se iniciar (Figura 14). Sendo esses três fatos, pontos negativos para aplicações industriais em que o motor de corrente contínua pode comandar a quantidade de um produto a ser ensacado, causando desperdício e instabilidade ao processo como um todo (Média de dosagem mais alta que a esperada, desvio padrão alto, divergência de peso entre embalagens). Os pontos citados, são sempre pautados em planejamentos de melhorias de processo, economia de energia e de matéria prima.

A manobra de controlar a tensão do motor CC, para se chegar em uma devida velocidade não é útil em casos que o processo muda com constância e precisa de ajustes a todo momento, que é o caso de máquinas de envase de líquidos, café, cereais, sementes, entre

outros alimentos. Nessas aplicações a realimentação em conjunto com o controlador PID é necessária para sempre buscar o menor erro para evitar perdas.

<span id="page-24-0"></span>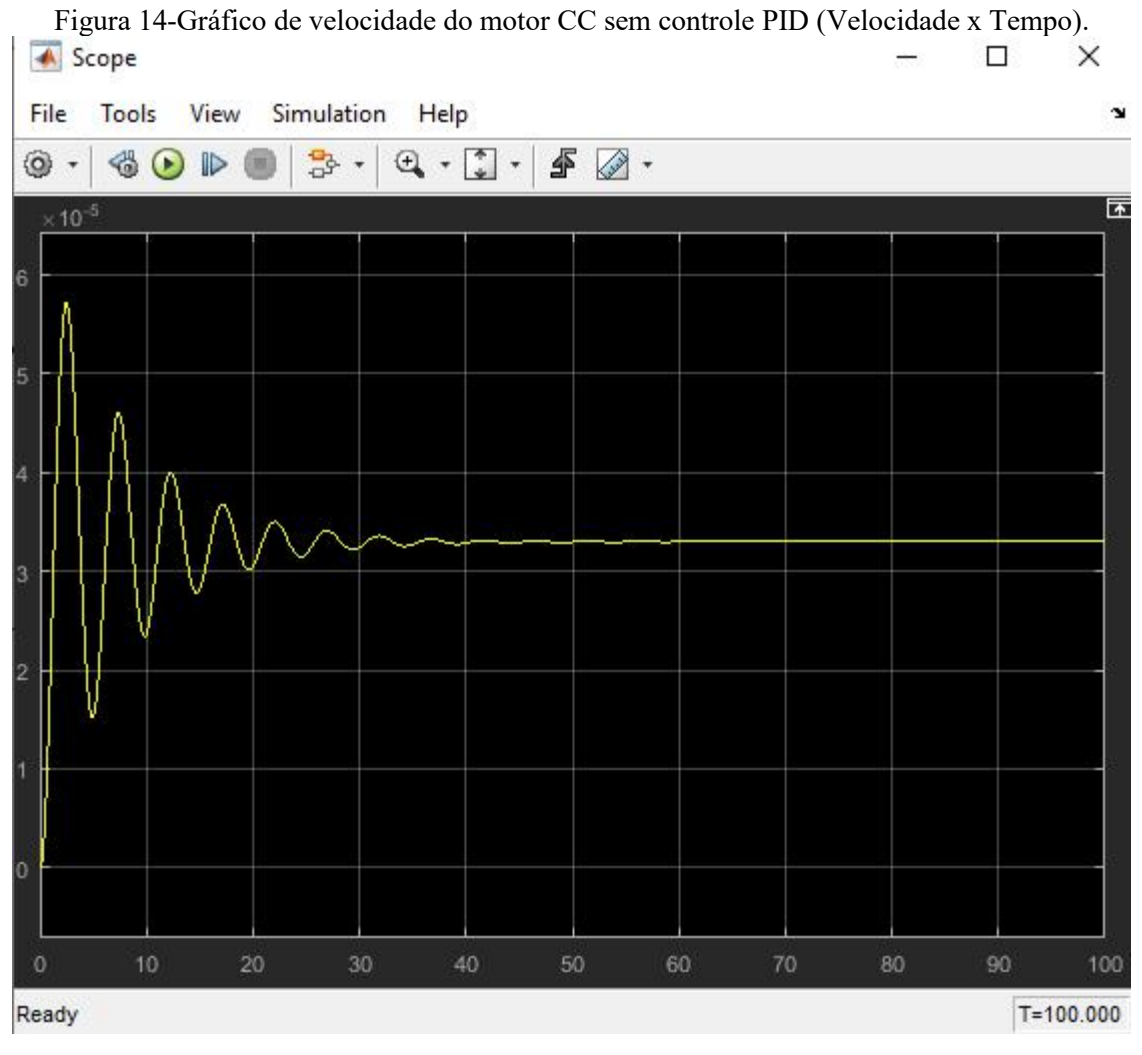

Fonte: O autor (MATLAB).

Para fazer a melhoria no processo de estabilização da velocidade instala-se o controlador PID após o somador que compara o valor de erro, para corrigir o valor de *set point*, tempo de acomodação e sobre sinal, com mais rapidez e precisão. A resposta obtida no gráfico da Figura 14, não é interessante pois seu tempo de acomodação é muito grande e a resposta transitória atinge um valor muito alto.

## <span id="page-24-1"></span>**7 MÉTODO DE CONFIGURAÇÃO DO CONTROLADOR PID**

O controle PID é amplamente utilizado em aplicações industriais, nele os ganhos proporcionais, integrais e derivativos são ajustados de acordo com a necessidade da aplicação e com a resposta que se deseja com o processo (CAMPESTRINI, Lucíola).

No caso da velocidade do motor, o que buscamos é um erro perto de ser nulo e uma resposta transitória mais adequada ao processo. O funcionamento de um controlador PID é demonstrado na Figura 15.

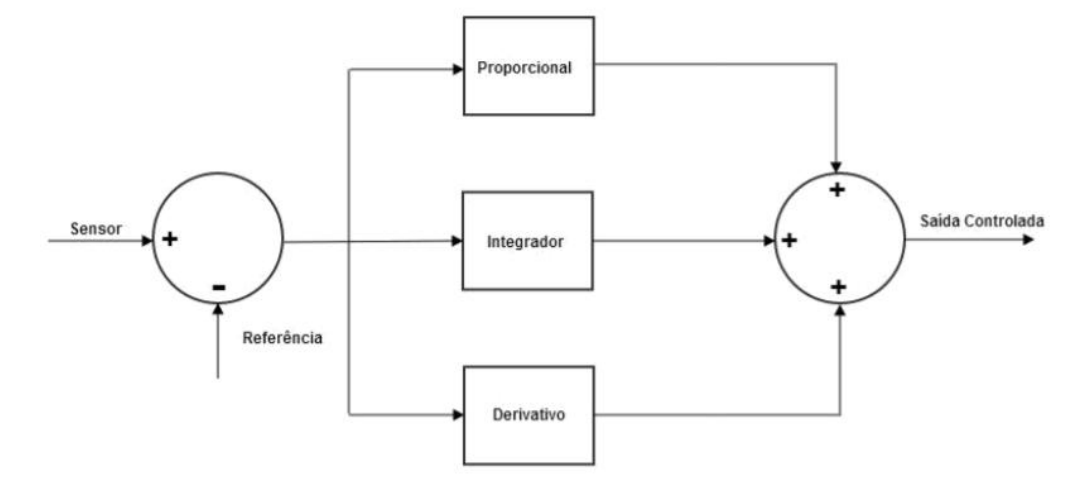

<span id="page-25-0"></span>Figura 15-Diagrama de blocos controlador PID.

Fonte:Seguidor de linha para LEGO® Mindstorms utilizando controle PID.(BRITO, Madalosso).

No diagrama de blocos podemos notar que o valor da variável controlada é sempre comparado ao *set point,* gerando assim o erro, o controlador PID tem por função minimizar esse erro utilizando as variáveis proporcional, integral e derivativo. Com o erro sendo lido repetidamente, realiza-se operações matemáticas com seu valor e o resultado dessas operações é o valor de correção do PID, mostrado na Equação 7.

$$
PID = Kp \times e(t) \times Ki \times \int e(t) \, dt + Kd \times \frac{de(t)}{dt} \tag{7}
$$

Onde:

 $Kp =$ Constante proporcional do PID.

 $Ki = Constante integral do PID.$ 

Kd = Constante derivativa do PID.

 $e(t)$  = Erro.

Para configurar os valores de cada parcela do PID (Proporcional, integral e derivativo), existem diversos métodos, alguns desenvolvidos por formulações matemáticas ou aplicando funções na função de transferência do processo (BRITO, Madalosso). Neste trabalho estaremos utilizando o método de tentativa e erro, que também é muito conhecido e eficaz. Esse método consiste basicamente em ir testando os valores de Kp,Ki e Kd (Constate

proporcional, constante integral e constante derivativo), até encontrar valores que satisfaçam seu processo. Para testar os valores, utilizamos os seguintes passos:

- Com Ki e Kd em zero, variamos Kp até encontrar a velocidade de resposta ideal.

- Escolhemos um valor para Ki, para minimizar as oscilações do sistema, geralmente esse valor não pode ser muito alto, no caso do projeto apresentado utilizaremos o valor de 1. -Por último, escolhemos um valor para Kd, esse valor tem influência no tempo de resposta do processo, no caso apresentado, será utilizado o valor de 35, que é o mesmo valor Kp.

## <span id="page-26-1"></span>**8 RESPOSTA DA VELOCIDADE DO MOTOR COM O USO DO CONTROLADOR PID**

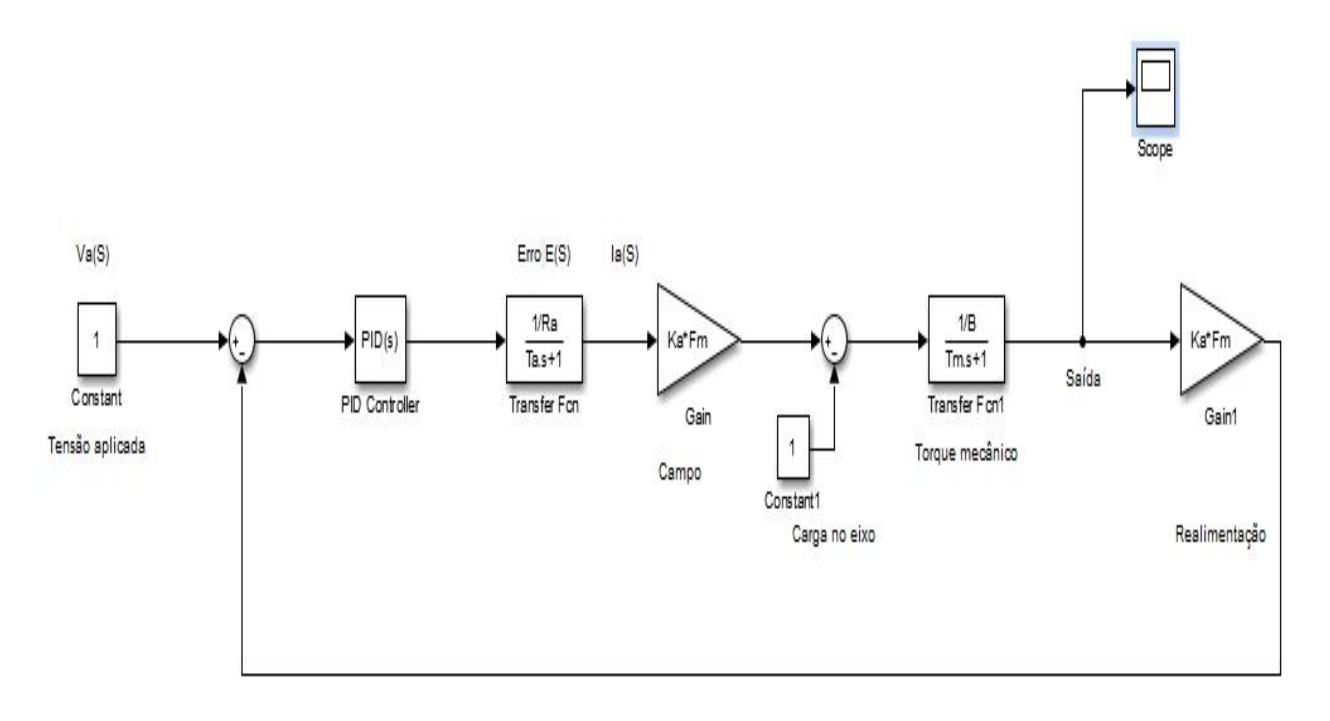

<span id="page-26-0"></span>Figura 16-Diagrama de blocos do controle de velocidade motor CC, com controlador PID.

Fonte: O autor (MATLAB).

O gráfico da velocidade reagiu da seguinte forma após a implantação do controlador PID na solução do projeto:

<span id="page-27-0"></span>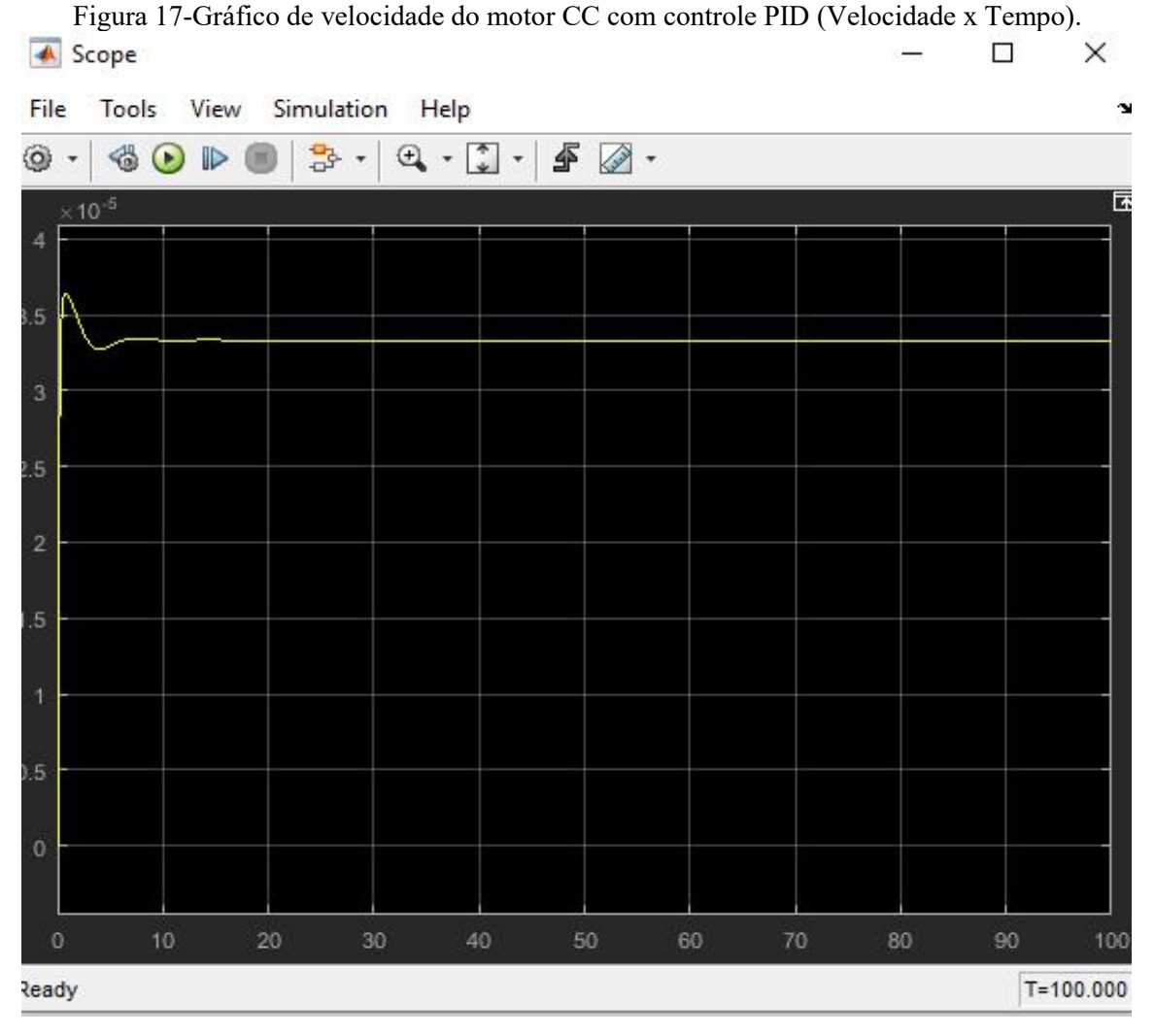

Fonte: O autor (MATLAB).

A resposta obtida, apresenta erro quase nulo, menor tempo de acomodação e resposta transitória com um valor menor que o apresentado sem o uso do controlador, fator que faz a aplicação ter pouca variação no processo.

## <span id="page-27-1"></span>**9 APLICAÇÃO DO PID EM UM ROBÔ SEGUIDOR DE LINHA VIRTUAL**

Para colocar em prática toda a teoria de controle detalhada neste trabalho, será implantado em um robô seguidor de linha virtual, um controlador PID, com o intuito de melhorar seu desempenho o tornando maisadaptável as curvas das pistas em que ele trabalha. O ambiente de simulação do robô seguidor de linha será executado através do *software* COPPELIASIM, e sua programação feita na linguagem *Phyton*.

## <span id="page-28-1"></span>**9.1 Robô seguidor de linha**

O robô seguidor de linha é composto por dois motores de corrente contínua, um controlador para executar sua lógica e acionar a saída e três sensores de cor que fazem a leitura da linha que forma a pista.

A lógica implantada no robô busca acionar os motores, para que o equipamento sempre se mantenha sobre a pista. Os sensores estão inseridos na parte frontal do robô, e dispostos na esquerda, direita e centro, como mostra a Figura 18.

<span id="page-28-0"></span>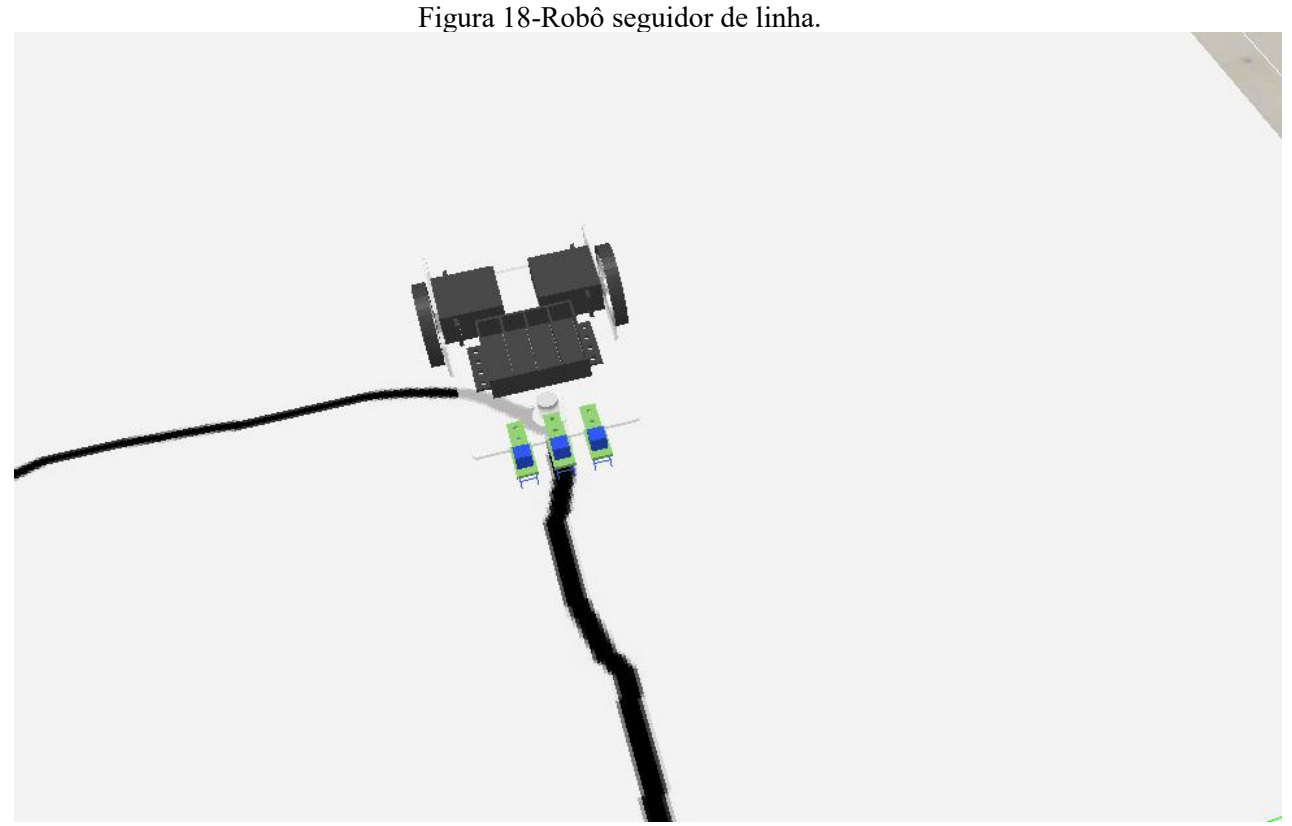

Fonte: O autor (COPPELIASIM).

Quando o motor de alguma extremidade lê a cor preta, que é a cor da linha, o controlador deve acionar o motor da extremidade contrária para o robô corrigir seu posicionamento e fazer a curva.

Para comprovar a eficácia do controle PID, testaremos o robô com dois cenários distintos, um sem o controlador PID e outro com ele integrado em sua programação. O percurso que ambos irão percorrer é uma pista com retas e curvas, representado na Figura 19.

<span id="page-29-0"></span>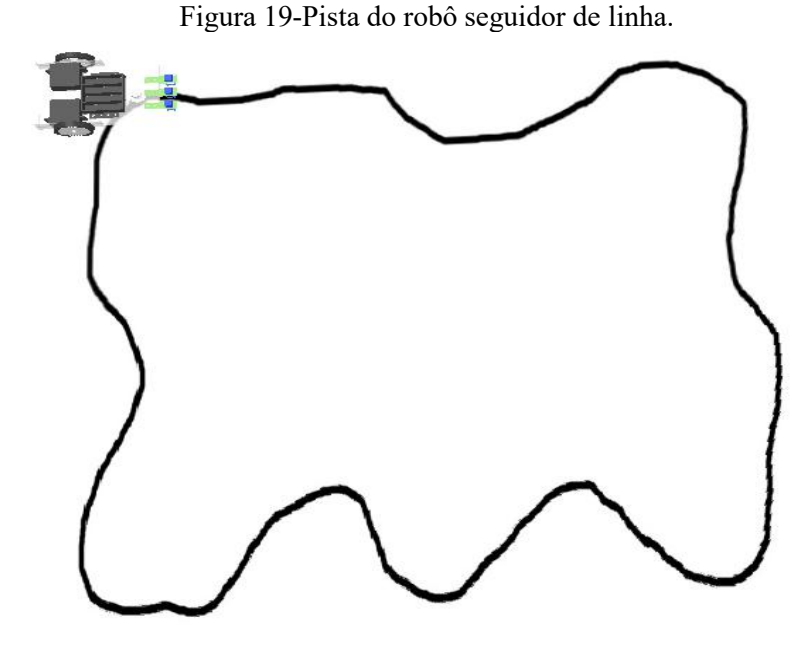

Fonte: O autor (COPPELIASIM).

## <span id="page-29-2"></span>**9.2 Simulação de robô sem uso de PID**

O algoritmo que não utiliza controle PID, é simples e funcional, porém não é tão confiável, eficaz e preciso, já que para alguns tipos de pista o robô se perde e não consegue fazer curvas mais complexas, a programação em Phyton do robô sem PID está na Figura 20.

<span id="page-29-1"></span>Figura 20-Código de programação robô sem PID.

| $\mathbf{1}$   | import vrep                                   |
|----------------|-----------------------------------------------|
| $\overline{2}$ | from samuelhj import *                        |
| 3              |                                               |
| $\overline{4}$ | # Configuração (Setup)                        |
| 5              | $arduino = objeto()$                          |
| 6              | motorE = arduino.obter("DynamicLeftJoint")    |
| $\overline{7}$ | motorD = arduino.obter("DynamicRightJoint")   |
| 8              | sensorEsq = arduino.obter("LeftSensor")       |
| 9              | sensorDir = arduino.obter("RightSensor")      |
| 10             |                                               |
| $11\,$         | # Loop infinito                               |
| 12             | while True:                                   |
| 13             |                                               |
| 14             | # Se o sensorEsg atuado então ligar MotorD    |
| 15             | if arduino.digitalRead(sensorEsq) == False:   |
| 16             | arduino.velocidade(motorD, 180)               |
| 17             | arduino.velocidade(motorE, 0)                 |
| 18             | # Se o sensorDir atuado então ligar motorE    |
| 19             | $if$ arduino.digitalRead(sensorDir) == False: |
| 20             | arduino.velocidade(motorE, 180)               |
| 21             | arduino.velocidade(motorD, 0)                 |
| 22             |                                               |
| 23             |                                               |
| 24             | arduino.delay(10)                             |
| 25             | arduino.rodar()                               |
| 26             |                                               |
| 27             |                                               |
| 28             |                                               |

Fonte: O autor.

Nessa programação o robô trabalha com dois sensores e o acionamento dos motores direito e esquerdo não tem ajuste, o valor do PWM é fixo em 180 ω (Velocidade angular), portanto essa velocidade não se adequa as particularidades da pista, se tornando muito instável. O comportamento do robô sem PID pode ser observado no vídeo "TCC - Samuel Barbosa - Robô seguidor de linha sem PID". (BARBOSA,2021).

#### <span id="page-30-1"></span>**9.3 Simulação de robô com uso de PID**

O controlador PID busca sempre diminuir o erro ou torná-lo nulo, na aplicação do robô seguidor de linha o erro é medido pela leitura dos três sensores de cor contidos no carrinho. Cada combinação de leitura resulta em um valor específico de erro, que representa o posicionamento instantâneo do robô sobre a pista. A definição dos valores de erro pode ser observada na Figura 21. Lembrando que quando o sensor está acionado (Estado 1), ele está lendo a cor branca da pista e quando está desativado (Estado 0), está lendo a parte preta da pista.

**Sensor Esquerdo Sensor Central Sensor Direito Erro** 1 1  $\mathbf{0}$  $\overline{2}$ 1  $\bf{0}$ 0 1  $\mathbf{1}$  $\mathbf{0}$ 1  $\mathbf{0}$  $\bf{0}$ 0 1 -1  $\mathbf{0}$ 1 1  $-2$ 

<span id="page-30-0"></span>Figura 21-Definição dos valores de erro.

Fonte: O autor.

Com o valor de erro sendo lido, e as constates Kp,Ki e Kd definidas, já é possível incluir o controlador PID no código de programação do robô, apresentado na Figura 21 e Figura 22.

<span id="page-31-0"></span>Figura 22-Código de programação do robô com PID (Parte 1).

```
import vrep
from samuelhj import *
# Configuração (Setup)
arduino = objeto()motorE = arduino.obter("DynamicLeftJoint")
motorD = arduino.obter("DynamicRightJoint")
sensorEsq = arduino.obter("LeftSensor")
sensorDir = arduino.obter("RightSensor")sensorCentral = arduino.obter("MiddleSensor")
erroanterior = \thetakp = 1ki = 35kd = 35error = 0# Loop infinito
while True:
  #calcula erro
  esquerda = arduino.digitalRead(sensorEsq)centro = arduino.digitalRead(sensorCentral)
  direita = arduino.digitalRead(sensorDir)# erro 2
  if esquerda == True and centro == True and direita == False:
   error = 2# erro 1
  elif esquerda == True and centro == False and direita == False:
    error = 1elif esquerda == True and centro == False and direita == True:
    erro = 0elif esquerda == False and centro == False and direita == True:
    error = -1# erro -2
  elif esquerda == False and centro == True and direita == True:
```
<span id="page-32-0"></span>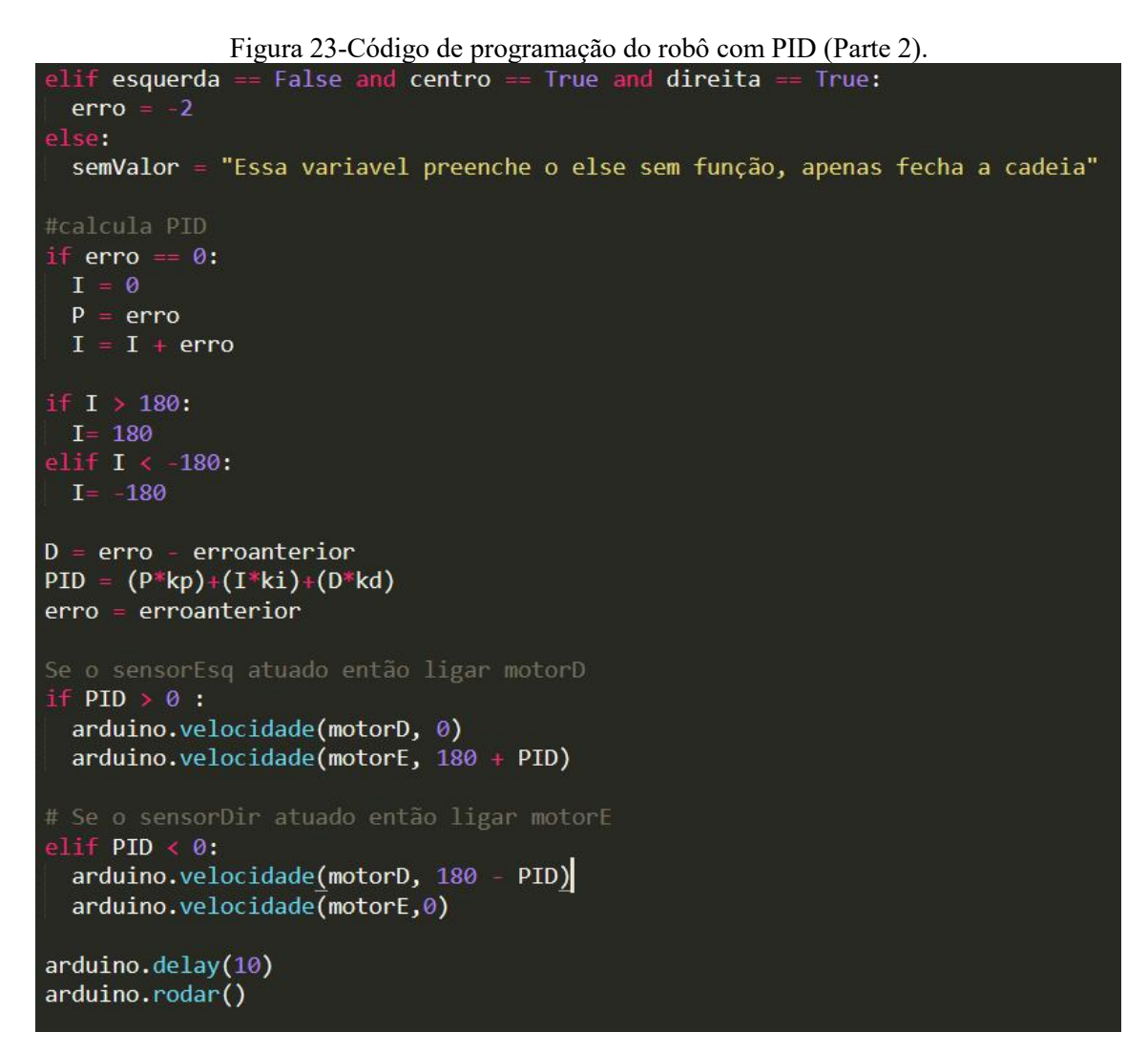

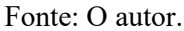

#### <span id="page-32-1"></span>**10 RESULTADOS**

A utilização do PID no robô melhorou consideravelmente seu desempenho na pista, fazendo-o ficar mais estável nas curvas, executando uma quantidade menor de correções em seu trajeto e sem acontecer nenhuma ocorrência do robô se perder da linha, fato que acontece sem o controle. O tempo para completar o percurso também mostra a melhoria gerada pelo PID; Na primeira simulação, sem o uso do PID, o robô gastou 1 minuto e 15 segundos para completar uma volta na pista; Já com sua utilização, na segunda simulação, o robô gastou 53

segundos para completar uma volta, diferença grande de tempo, que pode ser ainda mais importante em outros processos automatizados. O comportamento do robô com PID pode ser observado no vídeo "TCC - Samuel Barbosa - Robô seguidor de linha com PID". (BARBOSA,2021).

## <span id="page-33-0"></span>**11 CONCLUSÃO**

A partir da análise da resposta dos motores de corrente contínua, observa-se que a sua utilização sem o uso de controladores, não é indicada em aplicações em que a velocidade necessita ter precisão, já que não é viável um ajuste com controle de tensão, por exemplo, já que esse ajuste geralmente é feito manualmente através de potenciômetros e essa ação demanda tempo e não é automatizada.

Para controles de velocidade automatizados o controlador PID se torna uma ótima alternativa, já que a partir dele conseguimos ajustar a resposta de acordo com a necessidade do processo e esse ajuste é feito de maneira rápida, evitando perdas.

Com o auxílio dos gráficos, nota-se a diferença dos gráficos, o que não tem o controlador PID e o que utiliza o controlador, a melhora nos valores de resposta transitória e rapidez do tempo de acomodação é visível, fator que mostra a eficiência e eficácia da aplicação proposta no trabalho.

Aplicando a solução PID em um robô seguidor de linha, ficou clara a melhora no desempenho do mesmo, operando com mais velocidade, alta precisão e sem desvios no trajeto, a solução que apresentava o controle se mostra mais eficiente e confiável.

## <span id="page-34-0"></span>**12 REFERÊNCIAS**

BARBOSA, Samuel. **TCC - Samuel Barbosa - Robô seguidor de linha sem PID**. Vídeo 1 minuto. Disponível em: <https://www.youtube.com/watch?v=Qz2D8tFudKw&t=16s.> Acesso em: 04 out. 2021.

BARBOSA, Samuel. **TCC - Samuel Barbosa - Robô seguidor de linha com PID**. Vídeo 1 minuto. Disponível em: [https://www.youtube.com/watch?v=ZhhSC\\_dKpCU.](https://www.youtube.com/watch?v=Qz2D8tFudKw&t=16s.) Acesso em: 04 out. 2021.

BRAGA, Newton C. **O que é PWM**. Revista Saber Eletrônica nº 336, pg 48-52,2001.

BRITO, R. C.,MADALASSO,E. & GUIBES, G.A. **Seguidor de linha para LEGO Mindstorms utilizando controle PID.** Computer on the Beach, 2014.

BOLTON, W. **Engenharia de controle.** Makron Books**.** São Paulo,1995.

CAMPESTRINI, Lucíola. **SINTONIA DE CONTROLADORES PID DESCENTRALIZADOS BASEADA NO MÉTODO DO PONTO CRÍTICO.** Mestrado (Pós-Graduação)- Curso Engenharia Elétrica da Universidade Federal do Rio Grande do Sul,2006.

**COPPELIASIM EDU**. Versão 4.2.0 : V-REP, 2021. Disponível em : https://www.coppeliarobotics.com . Acesso em: 04 out. 2021.

DORF, Richard C; BISHOP, Robert H. **Sistemas de controle modernos**. Livros Técnicos e Científicos Editora S.A. Rio de Janeiro,2001.

Lee, Y., Park, S., Lee, M., & Brosilow, C. **PID Controller Tuning for Desired Closed-Loop Responses for SI/SO Systems**, AIChE Journal, 1998.

**MATLAB**. Versão R2021a : MathWorks, 2021. Disponível em :https://www.mathworks.com. Acesso em: 04 out.2021.

NISE, Norman S. **Engenharia de sistemas de controle.** - 6. ed. - [Reimpr.]. - Rio de Janeiro, 2013.

OGATA, K. **Engenharia de Controle Moderno**. 5. ed. [S.l.]: PEARSON PRENTICE HALL, 2010.

SIEMENS, **Motores de corrente contínua** – 1.ed. – 2006.

STEPHEN, D. Umans ; ANATOLIO, Laschuk. **Máquinas Elétricas De Fitzgerald E Kingsley. –** 7. ed.- Porto Alegre,2014.